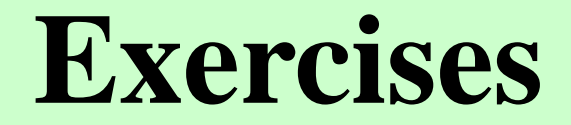

- Recommended trials
- Exercises 1-8

Taisuke Ozaki (ISSP, Univ. of Tokyo)

The Summer School on DFT: Theories and Practical Aspects, July 2-6, 2018, ISSP

# **Recommended trials**

### 1. Geometry optimization

Perform a geometry optimization using 'Methane2.dat'. See the page 65 in the manual.

### 2. Density of states

Calculate DOS using 'Cdia.dat' See the page 79 in the manual.

All the input files can be found in the directory 'work'.

#### 3. Wannier functions

Calculate Wannier functions for Si bulk using 'work/wf\_example/Si.dat', and perform the band interpolation. See the page 159 in the manual.

#### 4. Reaction barrier by the nudged elastic band (NEB) method

Calculate a reaction barrier using 'C2H4\_NEB.dat'. See the page 182 in the manual.

#### 5. Transmission of a carbon chain

Calculate an electric transmission of a carbon chain using 'Lead-Chain.dat', 'NEGF-Chain.dat'. See the page 136 in the manual.

#### 6. Spin-orbit coupling

Calculate a band structure by taking account of SOC using 'GaAs.dat'. See the page 117 in the manual.

Confirm that the virial theorem is valid for the formation of bonding of a  $H_2$ molecule. This is also a good playground to check dependency of the result on parameters such as basis set, cutoff energy, and etc.

# **Virial theorem**

$$
2T(R_{\infty}) + V(R_{\infty}) = 0
$$
  

$$
2T(R_{\rm e}) + V(R_{\rm e}) = 0
$$

$$
D_{\rm e} = -(E(R_{\rm e}) - E(R_{\infty}))
$$
  
=  $T(R_{\rm e}) - T(R_{\infty})$ 

Try to find stable structures of small Pt clusters using finite temperature molecular dynamics simulations and geometry optimization, and compare your results to the results reported in a paper: L. Xiao, L. Wang, "Structures of Platinum Clusters: Planar or Spherical", J. Phys. Chem. A 108, 8605 (2004).

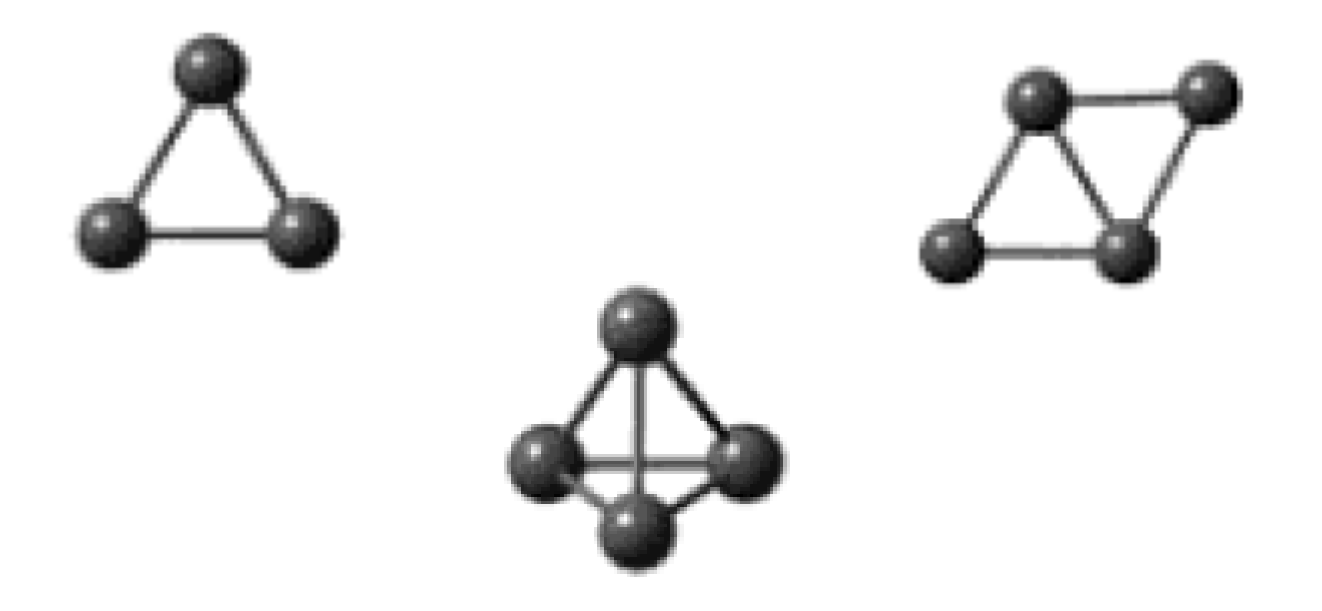

Get familiar with the Effective Screening Medium (ESM) method by reproducing Fig. 45 in the manual of Ver. 3.8.

> http://www.openmx-square.org/openmx\_man3.8/node138.html http://www.openmx-square.org/openmx\_man3.8/node139.html

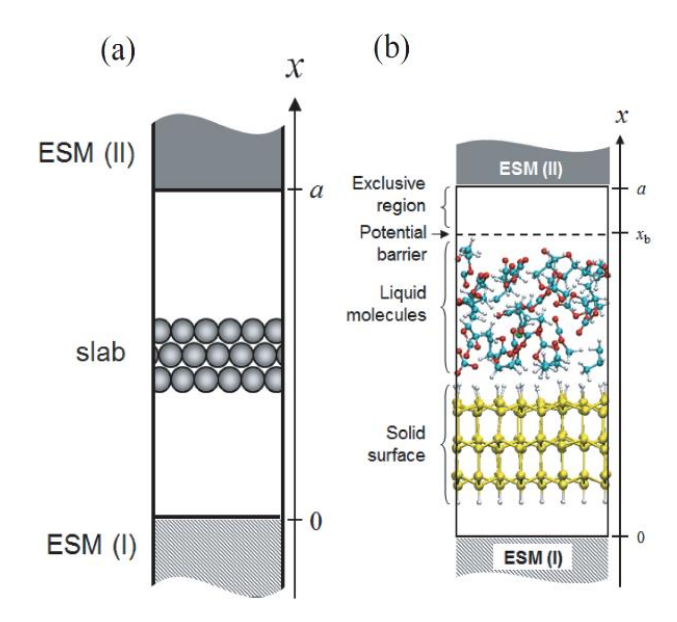

Figure 44: (a) Schematic view of a slab with semi-infinite media (ESMs). ESM (I) and (II) are placed at cell-boundaries,  $x = 0$  and a (a: the length of the cell along x-axis), respectively. (b) An example of a unit cell for a MD calculation of solid surface-liquid interface model system with the ESM method. The slab and ESMs are placed parallel to the y-z plane.

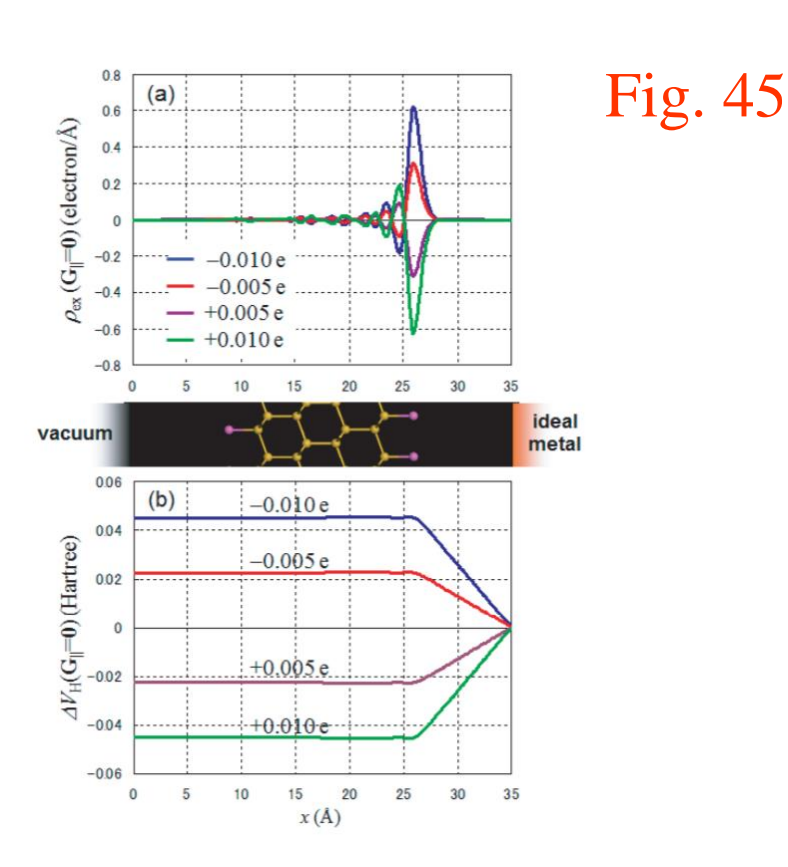

Reproduce the dual spin filter effect of 8-zigzag graphene nanoribbon discussed in PRB 81, 075422 (2010).

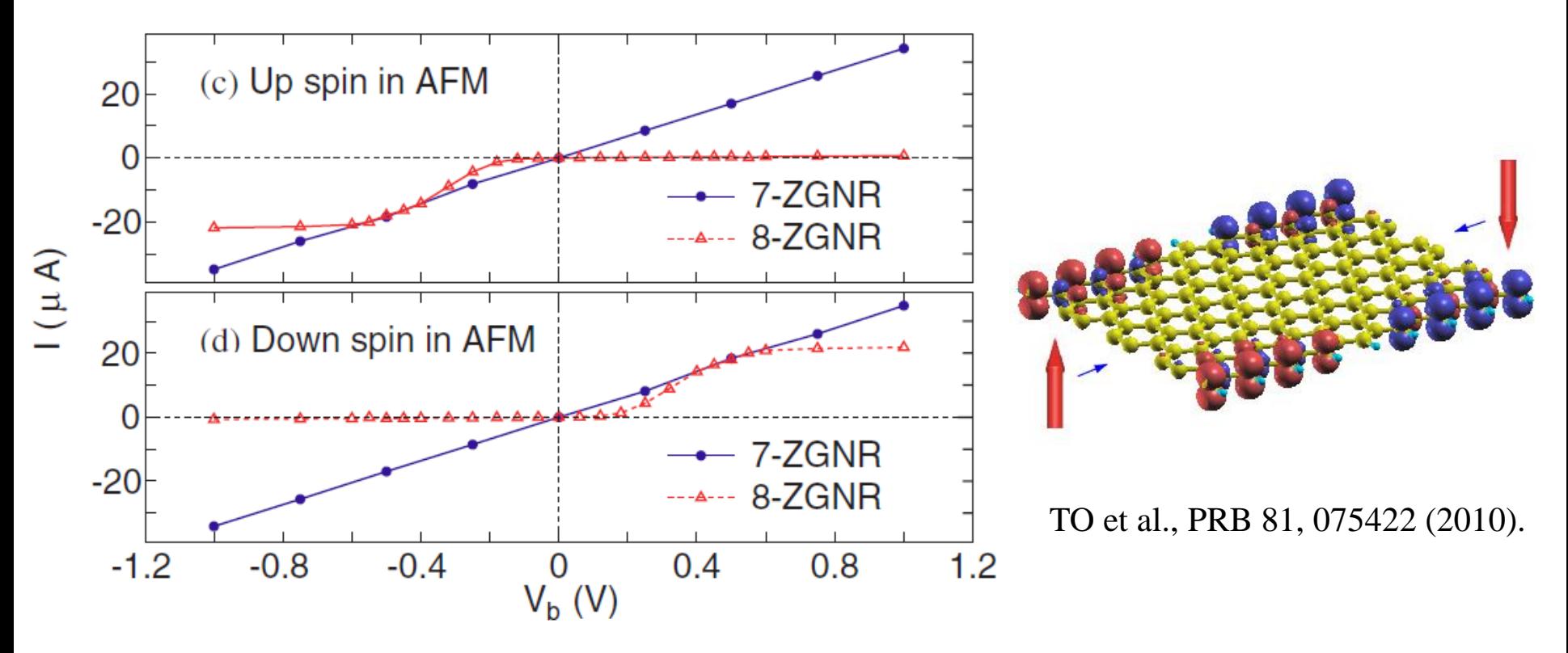

Input files are available in work/negf\_example for 8-zigzag graphene nanoribbon with an antiferromagnetic junction under a finite bias voltage of 0.3 V.

> Step 1: Lead-L-8ZGNR.dat, Lead-R-8ZGNR.dat Step 2: NEGF-8ZGNR-0.3.dat

Nominal valence Try to calculate total energies of four magnetic structures, FM(ferromagnetic)-type, A-type, Ctype AFM(anti-ferromagnetic), of LaMnO3. It is known that the ground state has the A-type AFM structure.

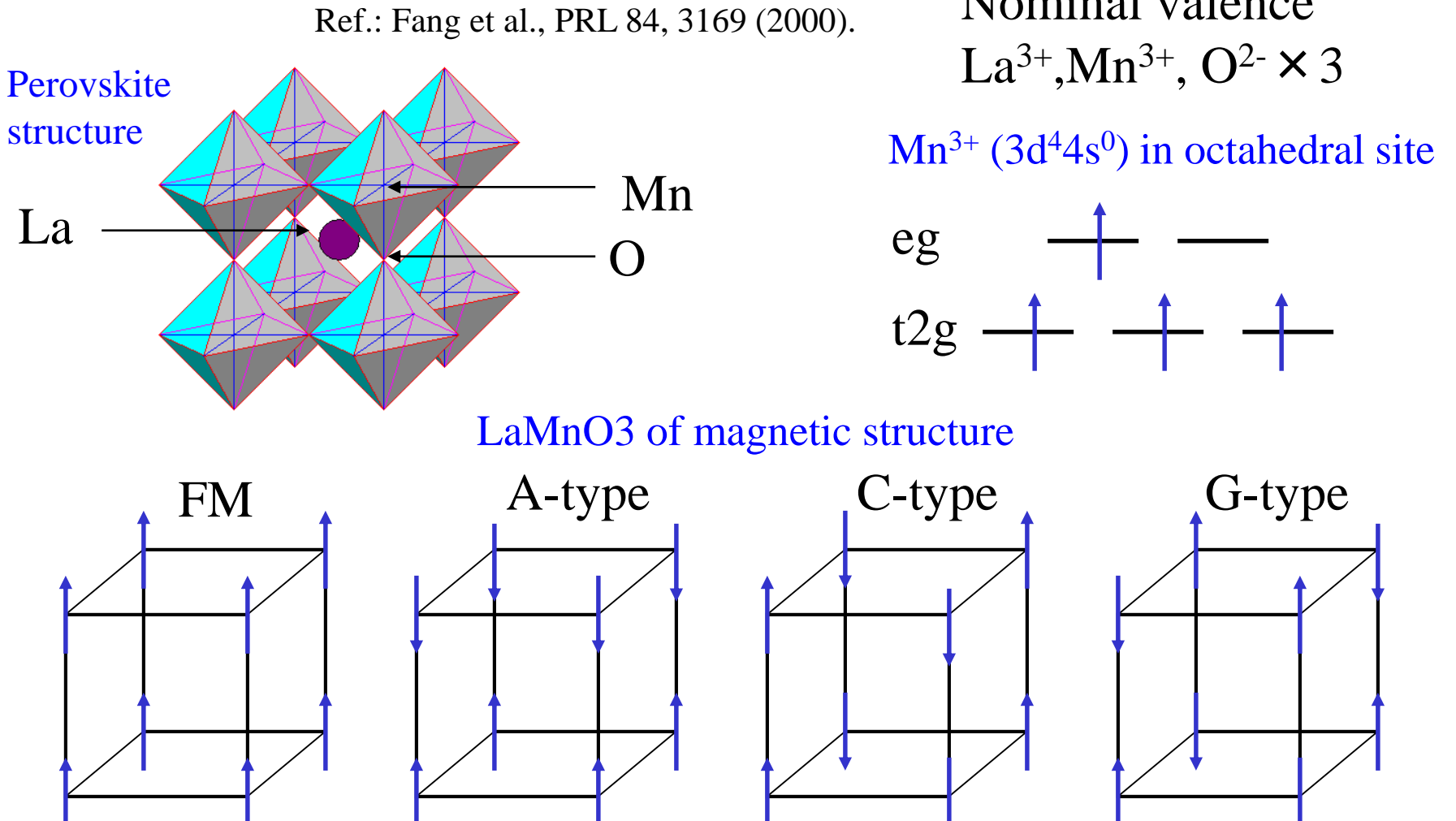

Perform the variable cell optimization of a single layer of  $MoA<sub>2</sub>$ (A=S,Se,Te) in the 1T- and 2H-structures, and compare their total energies and band structures. Discuss a possible electronic structures at the interface structure. (ref.: W.S. Paz et al., 2D Mater. 4 015014(2017)).

**1T 2H**

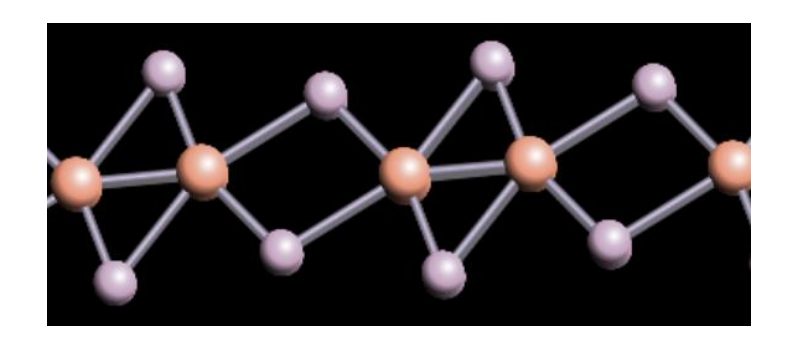

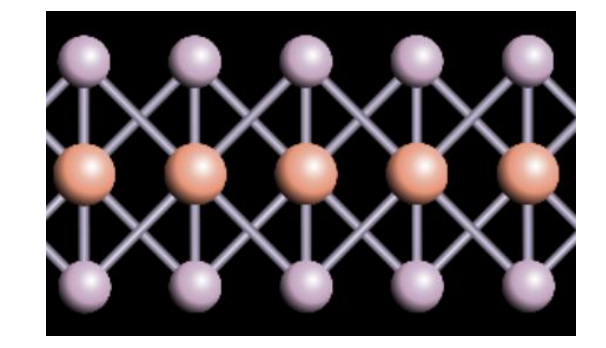

Calculate a magnetic anisotropy energy of  $L1_0$ -FePt using the constraint scheme.

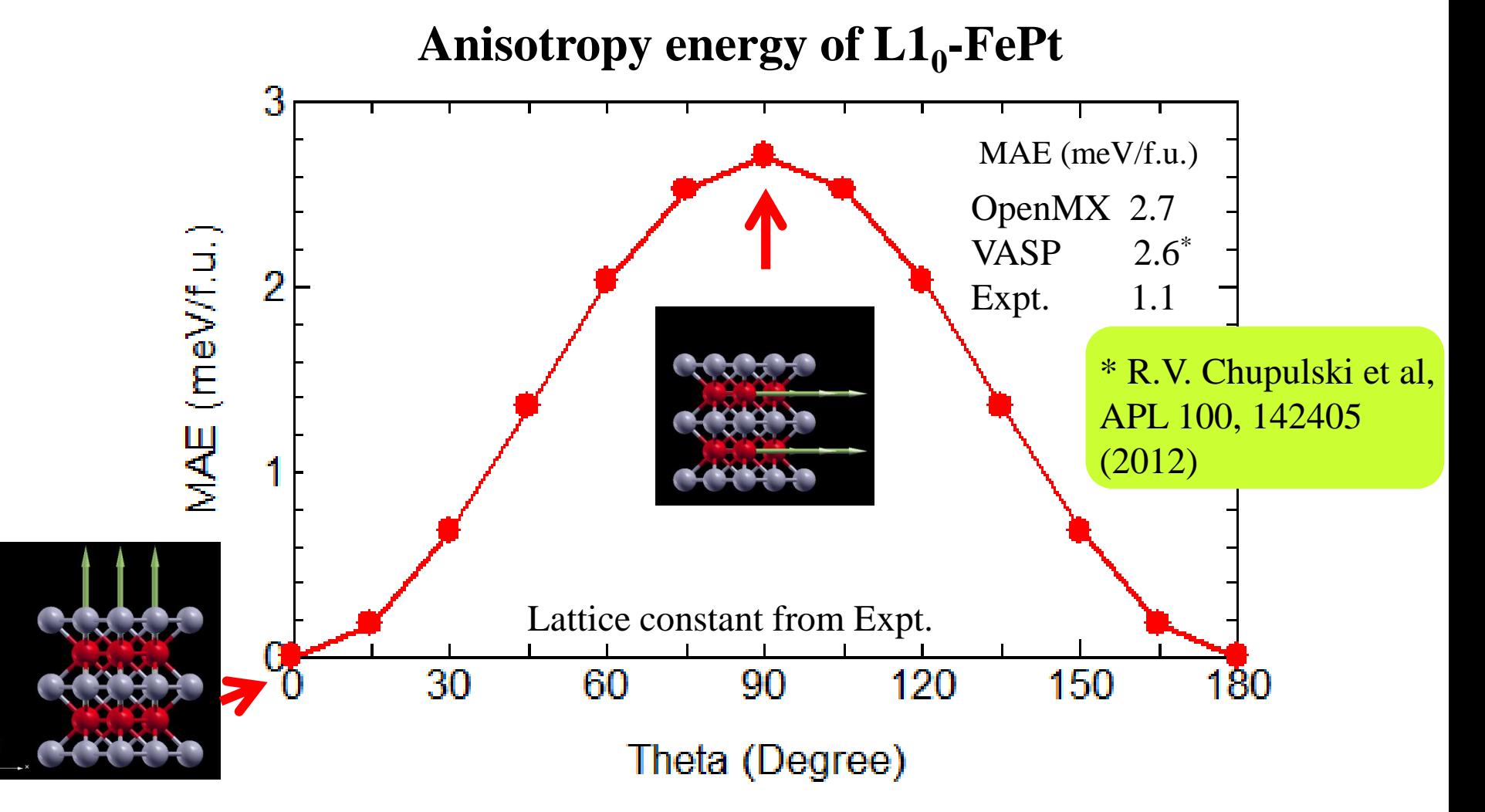

### Calculate the absolute binding energy of the C-1s state in TiC.

| Material           | <b>State</b>                     | Calculation (eV) Experiment (eV) |                 |
|--------------------|----------------------------------|----------------------------------|-----------------|
| Gapped system      |                                  |                                  |                 |
| $c-BN$             | $N-1s$                           | 398.87                           | $398.1^{a}$     |
| Bulk $NH3$         | $N-1s$                           | 398.92                           | $399.0^{b}$     |
| Diamond            | $C-1s$                           | 286.50                           | $285.6^\circ$   |
| Si                 |                                  | 100.13                           | $99.8^{a}$      |
| Si                 | Si-2 $p_{1/2}$<br>Si-2 $p_{3/2}$ | 99.40                            | $99.2^a$        |
| Semimetal or metal |                                  |                                  |                 |
| Graphene           | $C-1s$                           | 284.23                           | $284.4^{\circ}$ |
| TiN                | $N-1s$                           | 396.43                           | $397.1^d$       |
| <b>TiC</b>         | $C-1s$                           | 281.43                           | $281.5^a$       |

TABLE I. Calculated binding energy of a core level in bulks.

TO and C.-C. Lee, PRL 118, 026401 (2017).

The details can be found in the lecture note for "Core level binding energies in solids from first-principles ".